In the Reallusion Hub screen, go to Settings > Temporary Path, in order to browse the folder where the installers are.

Full file path in File Explorer: %LOCALAPPDATA%\Reallusion\RLDownloads

If you would like to clear the Reallusion Hub installer folder, simply check the "Automatically clean up installed installers" option.

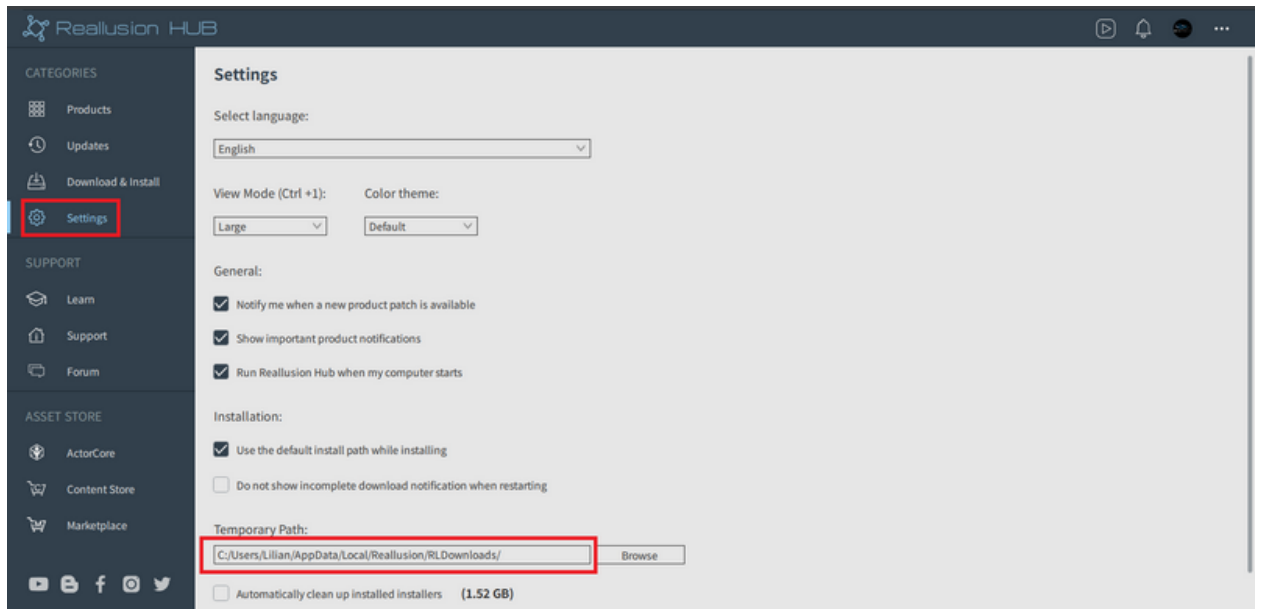

Reallusion FAQ https://kb.reallusion.com/General/52758/After-the-program-installation-via-Reallusion-Hub-where-can-I-fi